# **Patientenkarte zur sicheren Anwendung PATIENT**

**Diese Patientenkarte wurde als verpflichtender Teil der Zulassung dieses Arzneimittels erstellt und mit dem Bundesinstitut für Arzneimittel und Medizinprodukte (BfArM) abgestimmt. Sie soll als zusätzliche risikominimierende Maßnahme sicherstellen, dass Patienten mit den Besonderheiten der Anwendung von Zoledronsäure-haltigen Arzneimitteln zur Injektion oder Infusion bei der Behandlung von krebsbedingten Erkrankungen vertraut sind und dass dadurch das mögliche Risiko für eine Osteonekrose des Kiefers reduziert wird.**

**Zusätzlich soll dem Patienten die Gebrauchsinformation für Zoledronsäure-haltige Arzneimittel ausgehändigt werden. Bitte lesen Sie diese vor der Behandlung aufmerksam durch, sie enthält weitere wichtige Informationen.**

**Wenn Sie Fragen dazu haben oder sich über irgendetwas unsicher sind, fragen Sie bitte Ihren Arzt oder Ihr Pflegepersonal.**

**Weisen Sie Ihren Zahnarzt beim nächsten Besuch auf jeden Fall auf die Behandlung mit Zoledronsäure-haltigen Arzneimitteln hin. Sie können dazu den abtrennbaren Abschnitt an der Erinnerungskarte für den Patienten bei Ihrem behandelnden Arzt ausfüllen lassen und anschließend bei Ihrem Zahnarzt abgeben.**

# **OSTEONEKROSEN IM KIEFERBEREICH**

**Diese Patientenkarte enthält wichtige Sicherheitsinformationen, die Sie vor und während der Behandlung von krebsbedingten Erkrankungen mit Zoledronsäure beachten müssen.**

Ihr Arzt hat empfohlen, dass Sie Zoledronsäure-Injektionen oder Infusionen erhalten, um Komplikationen am Knochen (z. B. Knochenbrüche) durch Knochenmetastasen oder Knochenkrebs zu verhindern und/oder bei erwachsenen Patienten die Menge an Kalzium im Blut zu verringern, wenn diese auf Grund eines Tumors zu hoch ist.

Eine Nebenwirkung, die Osteonekrose des Kiefers (Knochenschädigung des Kiefers), wurde gelegentlich bei Patienten beobachtet, die Zoledronsäure zur Behandlung krebsbedingter Erkrankungen erhielten. Eine Osteonekrose des Kiefers kann auch nach Beendigung der Behandlung auftreten.

Bitte wenden

**ZAHNARZT**

#### **Bitte hier abtrennen**

 $\times$ 

# **Wichtige Informationen**

### **für Ihren Zahnarzt**

**Kontaktdaten** *(vom behandelnden Arzt auszufüllen)*

Name des/der Patienten/Patientin. . . . . . . . . . . . . . . . . . . . . . . . . . . . . . . . . . . . . . . . . . . . . . . . . . . . . . . . . . .

E-Mail . . . . . . . . . . . . . . . . . . . . . . . . . . . . . . . . . . . . . . . . . . . . . . . . . . . . . . . . . . . . . . . . . . . . . . . . . . . . . . . . . . . . . . . . . Telefonnummer . . . . . . . . . . . . . . . . . . . . . . . . . . . . . . . .

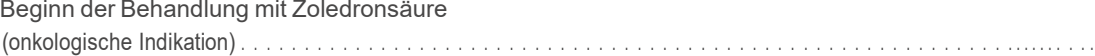

Name des Arztes . . . . . . . . . . . . . . . . . . . . . . . . . . . . . . . . . . . . . . . . . . . . . . . . . . . . . . . . . . . . .

Telefonnummer . . . . . . . . . . . . . . . . . . . . . . . . . . . . . . . . . . . . . . . . . . . . . . . . . . . . . . . . . . . . . . .

E-Mail . . . . . . . . . . . . . . . . . . . . . . . . . . . . . . . . . . . . . . . . . . . . . . . . . . . . . . . . . . . . . . . . . . . . . . . . . . . . . .

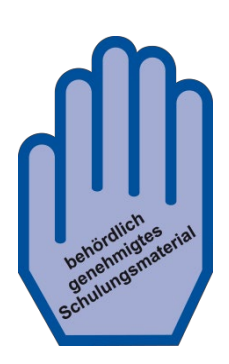

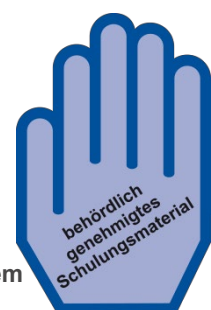

# **Patientenkarte zur sicheren Anwendung**

# **PATIENT**

Um das Risiko der Entwicklung einer Osteonekrose des Kiefers zu verringern, sollten Sie einige Vorsichtsmaßnahmen treffen:

#### Vor Beginn der Behandlung:

- Bitten Sie Ihren Arzt, Sie vor Behandlungsbeginn über die Osteonekrose des Kiefers aufzuklären.
- Prüfen Sie zusammen mit Ihrem Arzt, ob vor Beginn der Behandlung mit Zoledronsäure-haltigen Arzneimitteln eine zahnärztliche Untersuchung erforderlich ist.
- Informieren Sie Ihren Arzt/Pflegepersonal (medizinisches Fachpersonal), wenn Sie Probleme mit Ihrem Mund oder den Zähnen haben.

Patienten, die sich einem zahnchirurgischen Eingriff (z. B. Ziehen von Zähnen) unterziehen, die keine regelmäßigen Zahnuntersuchungen durchführen lassen oder eine Zahnfleischerkrankung haben, die Raucher sind, verschiedene Arten von Krebsbehandlungen erhalten oder bereits vorher mit einem Bisphosphonat behandelt wurden (zur Behandlung und Vorbeugung von Knochenerkrankungen), können ein erhöhtes Risiko für die Entwicklung einer Osteonekrose des Kiefers haben.

### W**ä**hrend der Behandlung:

Sie sollten eine gute Mundhygiene aufrechterhalten. Stellen Sie sicher, dass Ihre Zahnprothese richtig sitzt, und lassen Sie regelmäßige Kontrolluntersuchungen durch Ihren Zahnarzt durchführen.

- Wenn Sie gerade eine Zahnbehandlung erhalten oder ein zahnchirurgischer Eingriff (z. B. Ziehen von Zähnen) bevorsteht, informieren Sie Ihren Arzt darüber und teilen Sie Ihrem Zahnarzt mit, dass Sie mit Zoledronsäure-haltigen Arzneimitteln behandelt werden.
- Setzen Sie sich unverzüglich mit Ihrem Arzt und Zahnarzt in Verbindung, wenn Probleme mit Ihrem Mund oder den Zähnen auftreten, wie sich lockernde Zähne, Schmerzen oder Schwellungen, nicht heilende wunde Stellen oder Austritt von Sekret im Mund oder Kieferbereich, weil dies Anzeichen einer Osteonekrose des Kieferknochens sein können.

#### Lesen Sie die Gebrauchsinformation für weitere Informationen

#### Meldung von Nebenwirkungen:

Wenn Sie Nebenwirkungen bemerken, wenden Sie sich an Ihren Arzt oder Apotheker. Sie können Nebenwirkungen auch direkt dem Bundesinstitut für Arzneimittel und Medizinprodukte, Abt. Pharmakovigilanz, Kurt-Georg-Kiesinger-Allee 3, D-53175 Bonn, Website: www.bfarm.de, anzeigen. Indem Sie Nebenwirkungen melden, können Sie dazu beitragen, dass mehr Informationen über die Sicherheit dieses Arzneimittels zur Verfügung gestellt werden

**Bitte hier abtrennen**

……………………………………………………………………………………………

# **Wichtige Informationen für Ihren Zahnarzt**

# **ZAHNARZT**

Version 3/Stand der Information: Mai 2022

Diese Information für den Zahnarzt ist eine behördlich unterstützte Maßnahme, um sicherzustellen, dass Angehörige der Heilberufe die besonderen Sicherheitsanforderungen im Zusammenhang mit der Verschreibung und Anwendung von<br>Zoledronsäure-haltigen Arzneimitteln kennen und Zoledronsäure-haltigen Arzneimitteln kennen und berücksichtigen. Der/Die auf der Vorderseite aufgeführte Patient/in wird mit Zoledronsäure-[Injektionen/Infusionen] behandelt, um Komplikationen am Knochen (z. B. Knochenbrüche) durch Knochenmetastasen oder Knochenkrebs zu verhindern oder die Kalziummenge im Blut von erwachsenen Patienten zu senken, wenn auf Grund eines Tumors zu viel Kalzium im Blut auftritt. Gelegentlich (< 1 von 100 Behandelten) wurde bei Patienten, die Zoledronsäure-[Injektionen/Infusionen] zur Behandlung krebsbedingter Erkrankungen erhielten, eine Osteonekrose des Kiefers (ONJ) beobachtet. Diese kann auch nach Beendigung der Behandlung auftreten.

Vor Beginn der Behandlung sollte bei Patienten mit Risikofaktoren für eine Osteonekrose des Kiefers eine Untersuchung der Zähne durchgeführt werden. Die Therapie sollte bei Patienten mit nicht verheilten Läsionen des weichen Gewebes im Mund nicht begonnen werden.

Falls möglich, sollten während der Behandlung mit Zoledronsäure-haltigen Arzneimitteln bei diesem Patienten Mundbereich werden. Zahnbehandlungen können bei Patienten, die während einer Therapie mit einem auf die Knochen wirkenden Arzneimittel eine Osteonekrose des Kiefers entwickeln, zu einer Verschlimmerung führen.

Falls ein invasiver Eingriff erforderlich ist, kontaktieren Sie bitte den behandelnden Arzt und besprechen Sie mit ihm<br>geeignete, risikoarme Behandlungsmöglichkeiten (die geeignete, risikoarme Behandlungsmöglichkeiten (die Kontaktdaten des Arztes finden Sie auf der Vorderseite dieser Karte).

Die Behandlung einer ONJ sollte in enger Abstimmung mit dem Arzt und einem Zahnarzt/Oralchirurgen mit Expertise bezüglich ONJ erfolgen.

Weitere Exemplare des Schulungsmaterials sowie der Fachund Gebrauchsinformation finden Sie zum Download unter:

www.hikma.com/de-de/produkte/